AutoCAD Free

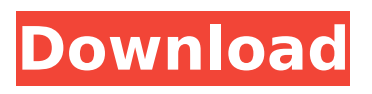

# **AutoCAD Crack Torrent [Mac/Win] (2022)**

AutoCAD is widely used in the design of automobiles, ships, airplanes, spacecraft and other vehicles, and in planning and architecture. It is also used for industrial design, animation, engineering, and architectural and construction drawings. After the introduction of the AutoCAD LT version in March 2013, AutoCAD is one of the two most widely used CAD software applications in the world.[citation needed] According to StatCounter, it was the second most popular software application in 2018, with 25.0% of the worldwide usage share, after Microsoft Excel. History [ edit ] Development [ edit ] AutoCAD was developed by Hartmut Ottl and Steven Fortune in 1982 as a desktop app for microcomputers using a 2D graphics drawing engine, with a focus on "realistic" 2D modeling. The concept of an integrated 3D graphics editor, AutoCAD 2D was developed in early 1983. This 3D editing tool, also developed by Ottl and Fortune, was created to support the development of a 3D graphics editor with higher quality graphics and a more sophisticated rendering engine. It was launched in May 1983 for the Apple II platform as AutoCAD for Apple II, but AutoCAD 1.0's 3D editing tool was not successful. When Autodesk took over the software in May 1984, AutoCAD was only available for the Apple II. Steven Fortune left Autodesk in July 1983, and Autodesk was forced to hire outside programmers to work on the new 2D/3D drafting applications. Most of the outside programmers were members of the PARC, the Xerox Palo Alto Research Center (PARC) in Palo Alto, California. The PARC team that worked on AutoCAD 2.0 was led by Larry Tesler. Ted Coddington and David Malach were members of the PARC team. Autodesk hired a whole new team of programmers to work on AutoCAD. The PARC programmers set up the coding environment, the system architecture, and the general concepts that would become AutoLISP, which was Autodesk's first programming language for writing AutoCAD extensions. Standardized Release [ edit ] After successful completion of the development of AutoCAD 1.0, Autodesk turned to the development of the first version of AutoCAD for use on large, mainframe computers (i.e., minicomputers) and planned

## **AutoCAD Download [Win/Mac]**

Firmware All models of AutoCAD have a feature called "firmware", which allows third parties to install updates to the software. It is also possible to obtain firmware updates directly from Autodesk, which can be downloaded and installed manually. In most cases, it is preferable to obtain updates directly from Autodesk. Firmware update information is available at Customization AutoCAD's customization features include: Custom fields, which are the objects on the drawing canvas, each of which can be assigned a value for later use Subtables, which are additional lists of fields of data items for selected objects that can be displayed on the drawing canvas. This is commonly used in conjunction with the ribbon, for example, to display additional information on the drawing canvas, such as a drawing history list or settings for various drawing layers Custom tabs, which are additional tabs that can be placed on the ribbon, allowing additional tasks to be performed in a defined context Custom toolbars, which are additional toolbars that can be placed on the drawing canvas to present buttons for performing tasks in a defined context Custom toolbars are the fastest way to create custom toolbars that are tailored to a specific user's needs Custom graphical styles, which can be used to apply special colors, fonts, and symbols to drawing objects to highlight the object or to create a special look to a drawing All of these customizable features, except Custom toolbars and Custom graphical styles, have their own programming interfaces that enable external software developers to create new tools that can be integrated into the product. Custom toolbars and custom graphical styles are integrated into the product through "plug-ins". In addition, AutoCAD has a number of thirdparty tools and programs, such as products created by other software companies, which are designed to work with the software. This includes 3D Studio Max, a software animation and visual effects application, designed for use with Autodesk Animator and MotionBuilder. There are also products that are designed to work with AutoCAD. One example is RoboCAD, a computer aided

design (CAD) software for robotics and teleoperation. User Interface In comparison to the early 1990s releases of CAD software, the user interface of AutoCAD is very simple and intuitive. It uses a "paper clip" or "shape connector" metaphor to ca3bfb1094

## **AutoCAD Download (2022)**

Now select "Autocad Utility" from the bottom bar of the main screen. Now there will appear a window "Microsoft Windows Audio Plug-In Registration". Click on the "Register Audio Plug-In" button. Now a dialog window will appear like the figure below "Automatically Register Autocad USB Audio Plug-In". Write "C:" to the textbox. Click on the "Register" button. You will be redirected to the "Plugin registration successful" page and windows will automatically close. Close Autocad. Open Autocad and select "Desktop" from the File menu. Now select "Setup" from the top menu bar. Open the "Sound" dialog and click on the "Settings" tab. Now you can see "Autocad USB Audio Plug-In" in the "Plug-ins" list. Now click on the "Autocad USB Audio Plug-In" item in the "Plug-ins" list and select "Copy". Copy this to the clipboard. Now select "File" from the top menu bar and click "Save As". Enter a name for the file and press the "OK" button. Now paste this file to the desktop. Go to the "Computer" menu and select "Uninstall". Now you can close the Autocad. How to use the license You can't register it for multiple license. Enter the Autocad and press "Enter". The Autocad will detect your subscription number. After it will ask "Enter the license code." Now paste the license key from the registration key. Now the Autocad will ask "Enter the license code again". Now press "Enter". Now press "OK". The license key will be registered. Autocad Keygen Features See also List of Autodesk products References Category:AutodeskQ: Java Stream Files By Filename I have to iterate over all of the files in a directory, count how many there are, and print out a list of their

#### **What's New in the AutoCAD?**

Modeling: Create mesh surfaces, fill patterns, and create smooth outlines. With Dynamic Layouts and CSPAT, you can use the same typeface and size for the same text style in all views of your design. (video: 10:39 min.) Design Windows: Work on multiple models at the same time, from the same screen. AutoCAD 2023 will remember the last models you had open for several hours, so you can seamlessly switch to those open models and continue working on them. (video: 2:45 min.) Drafting: With enhancements to Drafting Assistant, there are now no more redundant print steps, helping you save time, and speed up the process. (video: 2:45 min.) Paper Space: Using Paper Space, you can easily insert a guide or other dimensioned objects into a view without having to create an extra object. (video: 3:43 min.) Clone: Use Cloning to create clone objects that will be able to move and scale with your model. (video: 2:45 min.) Table and Matrix: Edit and print a table or a matrix in your drawing. View all dimensions and dimensions referenced in the table or matrix to easily see and edit them. (video: 1:15 min.) Measure: Accurately measure the length, width, and height of an object. Take measurements of just parts of an object to easily mark out dimensions for more complex projects. (video: 2:45 min.) View/Navigate: Use the Space Navigator to position and navigate to specific points in a drawing. The updated navigation aid makes it easy to get from one view to another, without looking at the screen. (video: 3:43 min.) 3D Object Creation and Collision Management: When you add a 3D object to a model, you can quickly and easily create and edit the various objects inside the model. Then you can easily control the visibility of individual parts of the 3D object so it is not clipped out of the view. (video: 6:07 min.) Export to Other Vector-Based Technologies: You can quickly and easily export to any 3D model or standard DWG or DWF file. (video: 1:15 min.) Advanced Graphics and Plotting: Quickly and easily create

## **System Requirements For AutoCAD:**

Haven't tried it yet? Try it now! We'd love to hear from you! Please visit the Windows 10 Preview FAQ for additional Windows 10 Preview-specific questions Everyone knows that Windows 10 has a redesigned Start menu! However, the new Start menu is actually not part of the Windows 10 update, but rather part of the Windows 10 Insider Program. In order to install Windows 10 as a Insider, you must first sign up for the Windows Insider Program at the Windows Insider Program page. Once you have

<https://booktiques.eu/wp-content/uploads/2022/07/isabdorr.pdf> <http://www.re-7.fr/wp-content/uploads/2022/07/quibrye.pdf> <https://xn--80aagyardii6h.xn--p1ai/wp-content/uploads/2022/07/rozpep-1.pdf> <https://www.elcanobeer.com/wp-content/uploads/2022/07/yudger.pdf> [http://tygodnikponidzia.pl/wp](http://tygodnikponidzia.pl/wp-content/uploads/2022/07/AutoCAD_Crack___Patch_With_Serial_Key_Free.pdf)[content/uploads/2022/07/AutoCAD\\_Crack\\_\\_\\_Patch\\_With\\_Serial\\_Key\\_Free.pdf](http://tygodnikponidzia.pl/wp-content/uploads/2022/07/AutoCAD_Crack___Patch_With_Serial_Key_Free.pdf) <https://logocraticacademy.org/autocad-updated-2022/> <https://estrahah.com/autocad-license-key-full-free-download-updated-2022/> <https://lysteninc.com/2022/07/23/autocad-2022-24-1-crack-free/> [https://www.zper.it/wp-content/uploads/2022/07/AutoCAD\\_Crack\\_LifeTime\\_Activation\\_Code.pdf](https://www.zper.it/wp-content/uploads/2022/07/AutoCAD_Crack_LifeTime_Activation_Code.pdf) [https://taranii-dobrogeni.ro/wp-content/uploads/2022/07/AutoCAD\\_\\_License\\_Keygen\\_Latest2022.pdf](https://taranii-dobrogeni.ro/wp-content/uploads/2022/07/AutoCAD__License_Keygen_Latest2022.pdf) <https://www.hubeali.com/wp-content/uploads/cherquee.pdf> <https://nashvilleopportunity.com/autocad-2023-24-2-crack-license-code/> [https://www.cma-pub.com/wp](https://www.cma-pub.com/wp-content/uploads/2022/07/AutoCAD__Crack_Activation_Free_For_Windows_2022Latest.pdf)[content/uploads/2022/07/AutoCAD\\_\\_Crack\\_Activation\\_Free\\_For\\_Windows\\_2022Latest.pdf](https://www.cma-pub.com/wp-content/uploads/2022/07/AutoCAD__Crack_Activation_Free_For_Windows_2022Latest.pdf) <https://www.danke-eltern.de/wp-content/uploads/2022/07/AutoCAD-2.pdf> https://simonerescio.it/wp-content/uploads/2022/07/AutoCAD Crack Free.pdf <https://vincyaviation.com/wp-content/uploads/2022/07/jaydyove.pdf> <https://katrinsteck.de/autocad-crack-download-2022/> [https://transitdamagerepairs.com/wp](https://transitdamagerepairs.com/wp-content/uploads/2022/07/AutoCAD_Incl_Product_Key_Download_For_Windows.pdf)[content/uploads/2022/07/AutoCAD\\_Incl\\_Product\\_Key\\_Download\\_For\\_Windows.pdf](https://transitdamagerepairs.com/wp-content/uploads/2022/07/AutoCAD_Incl_Product_Key_Download_For_Windows.pdf) <https://antiquesanddecor.org/autocad-20-1-crack-free-latest/> <https://deseosvip.com/wp-content/uploads/2022/07/haizema.pdf>